## **Współczynnik mocy**

1. Współczynnik mocy cosΦ, jest to stosunek mocy czynnej P, do mocy pozornej S, czyli stosunek mocy użytecznej do mocy pobieranej z sieci zasilającej. Wynika to z trójkata mocy.

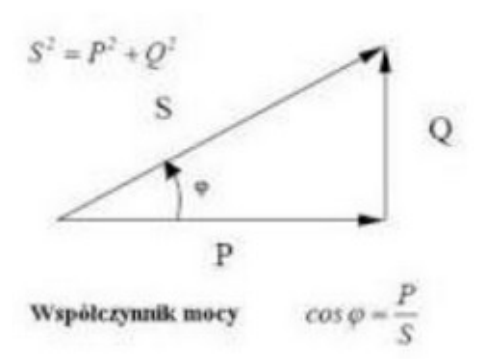

## 2. Przykład.

Jest silnik o mocy znamionowej 10kW i cosΦ=0,8. Oblicz moc pozorną S pobieraną z sieci.

S=P/cosΦ

S=10kW/0,8 S=12,5kVA

Moc pobierana z sieci wynosi S=12,5kVA,

3. W przypadku napięć odkształconych współczynnik mocy jest określony wzorem:

λ = γ \* cosΦ

λ - całościowy współczynnik mocy.

γ - składowa związana z odkształceniem przebiegów prądu w stosunku do przebiegu napięcia.

cosΦ – wspólczynnik mocy dla pierwszej harmonicznej.

3. Przykład

Dany jest UPS zasilajacy centrum komputerowe o danych: cosΦ = 0.95, składowa związana z odkształceniem przebiegów prądu w stosunku do przebiegu napięcia wynosi γ = 0,92. Oblicz całościowy współczynnik mocy.

λ = γ \* cosΦ λ = 0,92 \* 0,95  $λ = 0.80$ Współczynnik mocy całkowity wynosi  $\lambda = 0.80$ .